$1$  a  $2$   $3$   $4$ 

## A Visualization Environment for Multiple Daytime Stock Price Predictions

: to the focus+context to the focus of  $\sim$ 

Tomoko Tsunawaki <sup>1</sup> Yoshihiko Ichikawa <sup>2</sup> Issei Fujishiro <sup>3</sup> Hiwoon Yoon <sup>4</sup>

**Abstract** Since statistical methods can not model daytime stock price movement of financial market,agent-based simulation at the micro or macroscopic level has been recently studied. This report explains a visualization environment where simultaneous presentation of multiple simulation results is performed so that decision made by dealers might be quickly attained from the simulation results.

**Keywords**: information visualization, stock price prediction, focus+context view, level-of-detail control.

 $112-8610$  2-1-1 E-mail: tsuna@im.is.ocha.ac.jp (Ochanomizu University Graduate School of Mathematics and Information Sciences) 112-8610 2-1-1 : 03-5978-5708, Fax: 03-5978-5704 E-mail: ichikawa@is.ocha.ac.jp (Department of Information Sciences, Ochanomizu University) 112-8610 2-1-1 : 03-5978-5700, Fax: 03-5978-5704 E-mail: fuji@is.ocha.ac.jp (Ochanomizu University Graduate School of Integrated Sciences) 4 CMD 105-0003 2-19-4 K-1 6 : 03-5405-9240, Fax:03-5405-9241

E-Mail: yoon@cmdr.co.jp (CMD Research Inc.)

 $\begin{array}{ccccc} \text{\large/} & \text{\large/} & \text{\large/} & \text{\large/} \\ \text{\large/} & \text{\large/} & \text{\large/} & \text{\large/} \end{array}$ 

 $($ auction market $)$ 

 $10$ 

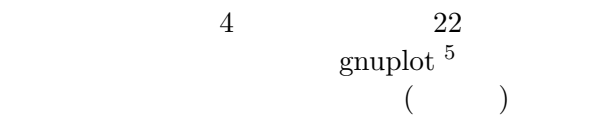

 $% \begin{bmatrix} \mathbf{d}_1 & \mathbf{d}_2 \\ \mathbf{d}_3 & \mathbf{d}_4 \end{bmatrix}$  cluttering

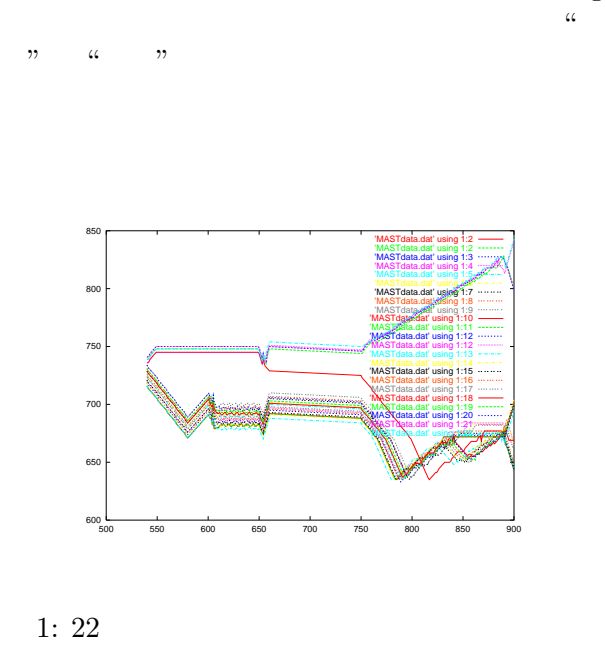

 $\overline{3}$ 

1990

ステムとして位置付けられるようになった.1980

 $(genetic algorithm, \t GA)$ 

 $\left[14\right]$ 

 $GA$ 

 $GA$ 

 $D \sim 3$ visualization)  $[1]$  2D

coordinate) (scatter plot)

(information

(scientitfic visualization)

(parallel

 $5$ Thomas Williams Colin Kelley

## $GA$

 $($   $)$ 

## **3** 関連研究

Worlds within Worlds  $[2]$ 

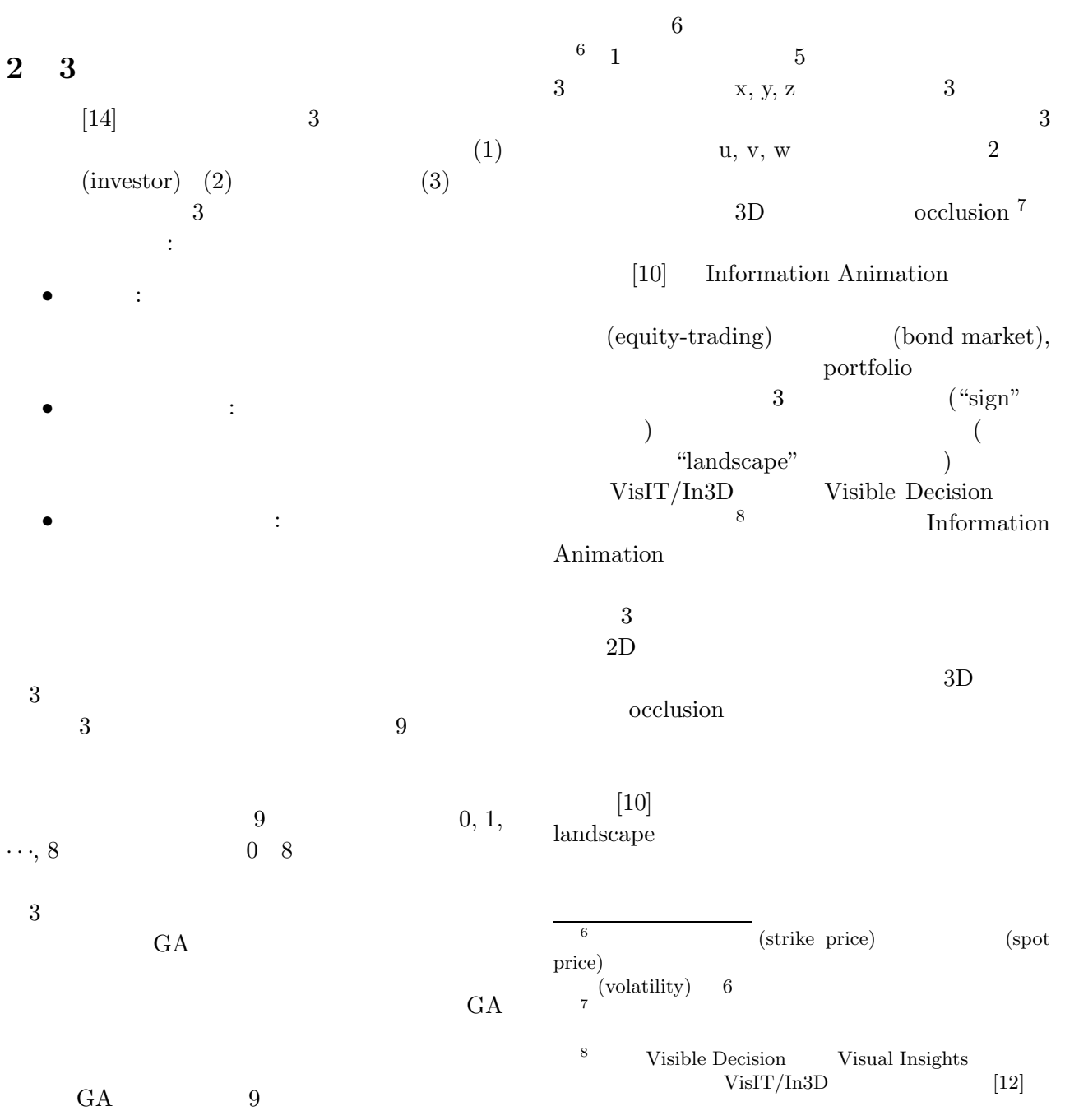

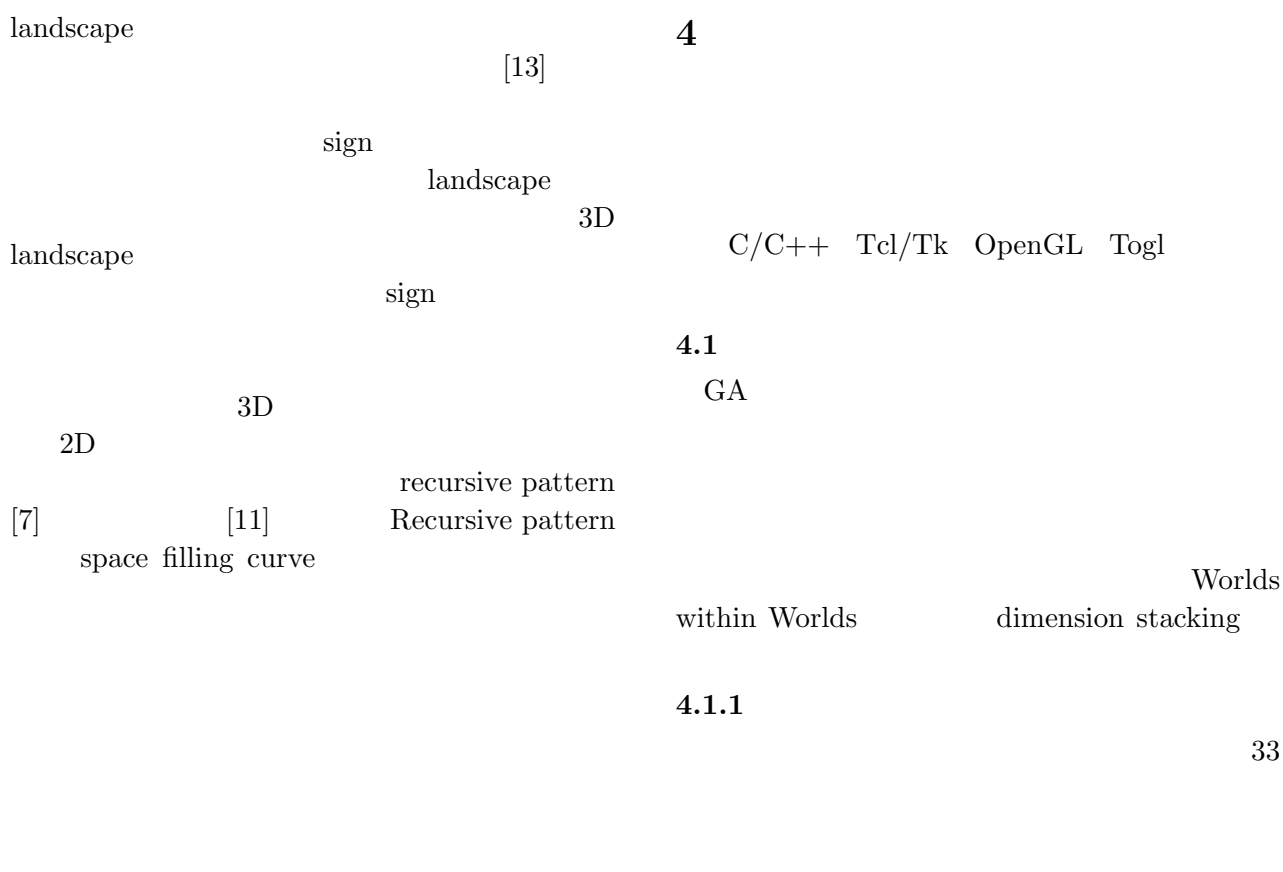

dimension

stacking

 $\left[11\right]$  $2D$  $($ ) Information Mural  $[6]$  $2D$ Information Mural  $4 \qquad \qquad (\qquad \qquad )$ **4.1.2** 

> $3$  $\,$  dimension stacking

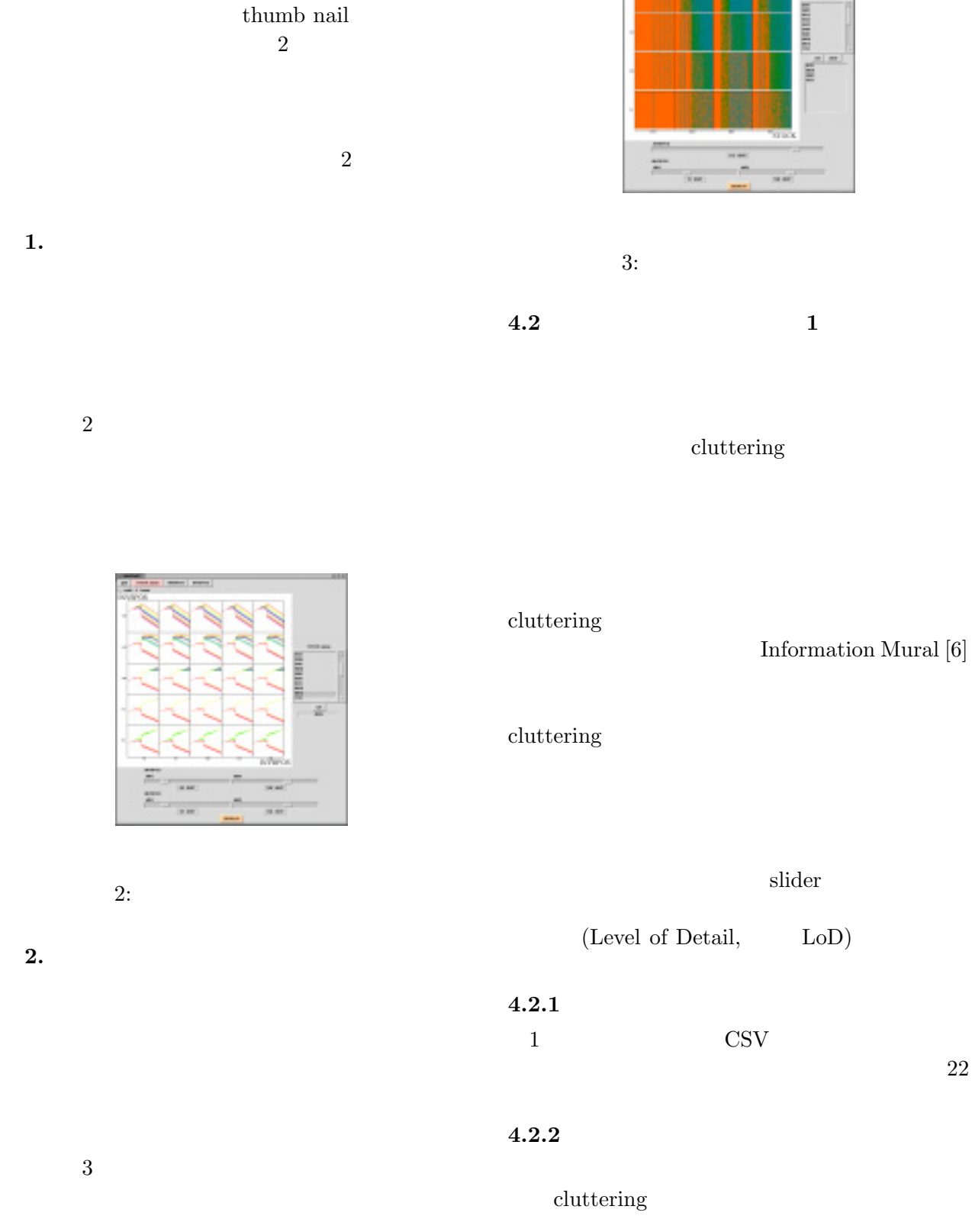

**1.** 銘柄を固定した場合

-355- -5-

 $3\,$ 

1.  $t$ 

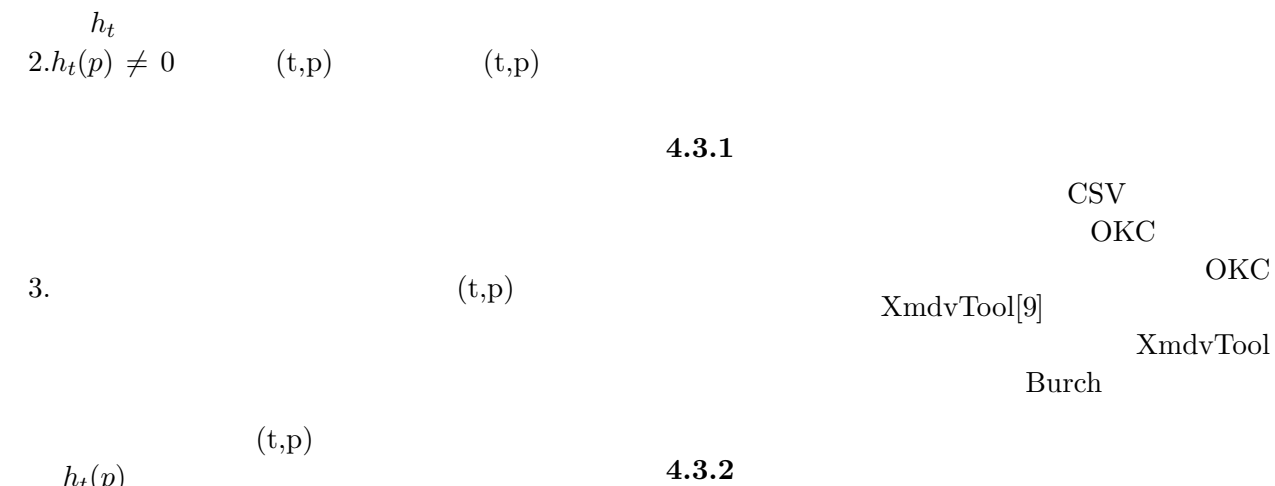

$$
h_t(p) \qquad \qquad (0, p)
$$
 **LOD**

slider

## $4.2.3$

 $4 \leq$ 

- 1. cluttering
- 2. 拡大範囲の強調
- $3. \;$ slider
- cluttering

 $4.$ 

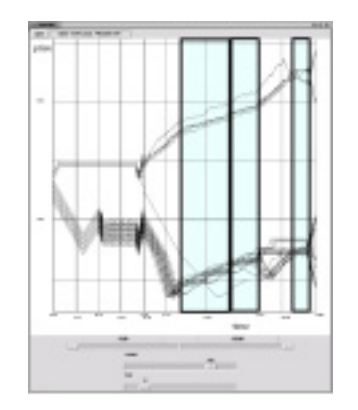

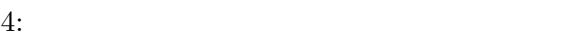

**4.3** 複数時系列の同時提示法 **2**:撹拌凝縮法と

 $[11]$  $(5)$  $\mathbb{R}^{n+1}$ 

 $5:$ 

 $,$ 

( **??**) LoD

 $8<sub>5</sub>$ 

–

 $1/4$ 

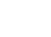

 $\rm LoD$ 

```
void dft_display(int idx)
{
 int i,r;
 /* \case 1: */
 if (cls[idx].np == 1) {
   /* 予測の色帯を描画する */
   display_line(cls[idx].id+1, ry++);
  return;
 }
 /* case 2:
\star/if (cls[idx].rad < lod) {
   \overline{z}\ast/lf = conversion(idx);
   /* その色帯を描画する */
   display_texture_band(ry);
   /* 描画位置を移動する */
  ry += lf;
   return;
 }
 /* case 3:
\mathcal{L}for (i = 0; i < n; i++)if (cls[i].pid == cls[idx].id)
    dft_display(i);
}
```
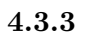

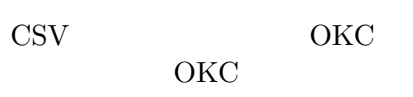

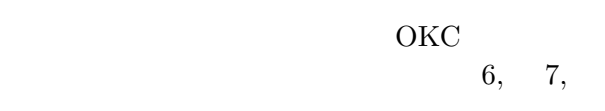

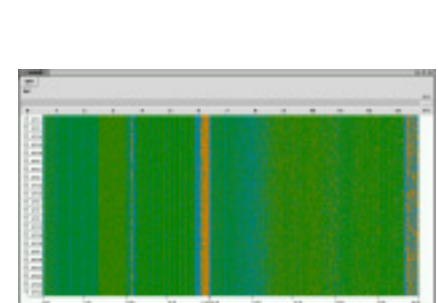

 $\text{LoD}$ 

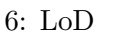

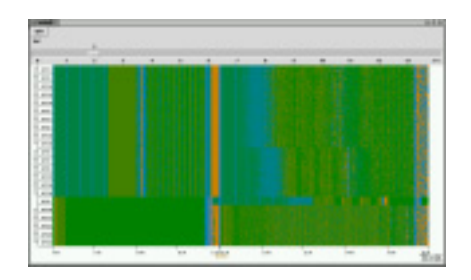

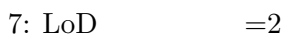

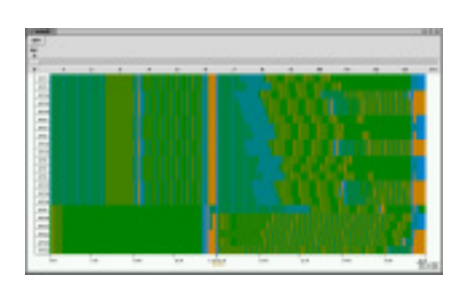

 $\log$ 

8: LoD

**5**  $\blacksquare$ 

dimension stack-

nail and the state of  $\alpha$  and  $\alpha$ 

 $1$ cluttering focus+context view slider cluttering

clutering

 $\overline{2}$  2

thumb

 $\mathop{\rm LoD}\nolimits$ 

 $\mathop{\rm LoD}\nolimits$  $(abrupt change)$ 

**6** まとめ

- [1] S. K. Card, J. D. Mackinlay, and B. Shneiderman. *Readings in Information Visualization: Using Vision to Think*. Morgan Kaufman, 1999.
- [2] S. Feiner and C. Beshers. Worlds with worlds: Metaphors for exploring n-dimensional data. In *Proceedings of UIST'90*, pp. 76–83, 1990.
- [3] Y. H. Fua, M. O. Ward, and E. Rundensteiner. Hierarchical parallel coordinates for exploration of large databases. In *Proceedings of Visualization 99 (Vis'99)*, pp. 43–50, October 1999.
- [4] Y. H. Fua, M. O. Ward, and E. Rundensteiner. Navigating hierarchies with structurebased brushes. In *Proceedings of Information Visualization 99 (InfoVis'99)*, pp. 58–64, October 1999.
- [5] Y.-H. Fua, M. O. Ward, and E. A. Rundensteiner. Structure-based brushes: A mechanism for navigating hierarchically organized data and information spaces. *IEEE Transactions on Visualization and Computer Graphics*, Vol. 6, No. 2, pp. 150–159, April-June 2000.
- [6] D. F. Jerding and J. T. Stasko. The Information Mural: A technique for displaying and navigating large information spaces. In *Proceedings of the IEEE Information Visualization '95*, pp. 43–50, Octorber 1995.
- [7] D. A. Keim, H.-P. Kriegel, and M. Ankerst. Recursive pattern: A technique for visualizing large amounts of data. In *Proceedings of IEEE Information Visualization '95*, pp. 279– 286, 1995.
- [8] A. R. Martin and M. O. Ward. High dimensional brushing for interactive exploration of multivariate data. In *Proceedings of the IEEE Visualization 95 (Vis'95)*, pp. 271–278, November 1995.
- [9] M. O. Ward. XmdvTool: Integrating multiple methods for visualizing multivariate data. In *Proceedings of the IEEE Visualization 94 (Vis'94)*, pp. 326–336, October 1994.
- [10] W. Wright. Information animation applications in the capital markets. In *Proceedings of IEEE Information Visualization '95*, pp. 19–25, 136– 137, 1995.

 $[11]$  , we have the set of  $\mathcal{F}$ 

発見するための可視化手法. 情報処理学会論文 , Vol. 40, No.  $SIG6(TOD3)$ , pp. 1–11, August 1999.

- $[12]$   $.$   $visit/in3d.$ 嶋 正之, 藤代 一成(編), コンピュータビジュア  $11$  .  $2000$ .
- $[13]$  ,  $\qquad \qquad$  $\cdot$  13 (DEWS 2001), March 2001.
- [14] 尹 煕元, 斎藤 英雄, 棚橋 隆彦. 金融市場におけ
	- る日中変動シミュレーション. 日本計算工学会論 , August 2001.